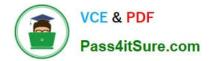

## E\_HANAAW\_18<sup>Q&As</sup>

SAP Certified Development Specialist - ABAP for SAP HANA 2.0

# Pass SAP E\_HANAAW\_18 Exam with 100% Guarantee

Free Download Real Questions & Answers **PDF** and **VCE** file from:

https://www.pass4itsure.com/e\_hanaaw\_18.html

### 100% Passing Guarantee 100% Money Back Assurance

Following Questions and Answers are all new published by SAP Official Exam Center

Instant Download After Purchase

- 100% Money Back Guarantee
- 😳 365 Days Free Update
- 800,000+ Satisfied Customers

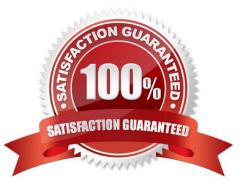

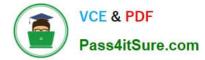

#### **QUESTION 1**

How will you hide the attributes that are not required for client consumption? Choose the correct answer

- A. By setting the hidden property flag of the attribute in the View
- B. By setting the hidden property flag of the attribute provider
- C. By setting the hidden property flag of the attribute column
- D. By setting the hidden property flag of the attribute in the Semantics screen

Correct Answer: D

#### **QUESTION 2**

You have defined the following SQLScript procedure: CREATE PROCEDURE LANGUAGE SQLSCRIPT SQL SECURITY DEFINER READS SQL DATA. Which type of database procedures can be called in this SQLScript procedure? Please choose the correct answer.

- A. Read-write
- B. Read only
- C. Write only
- D. Read-update
- Correct Answer: B

#### **QUESTION 3**

In an Open SQL query, you select the sum of sales order gross amounts and a CASE statement to flag sa order gross amounts below a certain value. What information has to be provided in the GROUP BY list?

- A. The CASE statement as provided in the SELECT list without its alias
- B. The alias of the CASE construct used in the SELECT list
- C. None; the GROUP BY list is added automatically
- D. The name of the gross amount column that is used in the CASE statement

Correct Answer: A

#### **QUESTION 4**

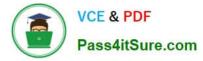

Which is not a Golden Rule for Open SQL? Please choose the correct answer.

- A. Minimize the Number of Database Accesses
- B. Reduce the Database Load
- C. Minimize the Amount of Data Transferred
- D. Keep the result set large

Correct Answer: D

#### **QUESTION 5**

What you must do when you define and implement an ABAP Managed Database Procedure AMDP? There are 3 correct answers to this question.

- A. Define all the method parameters to pass by value
- B. List all the ABAP dictionary tables used in the procedure body in the USING clause
- C. Use Scalar types for all the AMDP method parameters
- D. Specify the database system and language
- E. Mark the AMDP method as read-only

Correct Answer: ABD

#### **QUESTION 6**

How can you check if Core Data Services (CDS) views with scalar input parameters can be used in Open SQL queries in your system?

- A. Use the static method use\_features of class cl\_abap\_dbfeatures.
- B. Perform a static code check using the FUNCTIONAL\_DB variant.
- C. Check the Open SQL statement in the Explain SQL Statement transaction (SDBE).
- D. Check the value of the ABAP system field sy-cdsfeatures.

Correct Answer: A

#### **QUESTION 7**

You plan a database migration to SAP HANA and want to check your ABAP coding for potential functional regressions. Which Code Inspector check variant can you use?

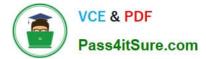

- A. PREV\_FUNC\_REG
- B. FUNCTIONAL\_DB
- C. FUNCTIONAL\_CHECK
- D. PERFORMANCE DB
- Correct Answer: B

#### **QUESTION 8**

What are the features of New Open SQL? There are 2 correct answers to this question.

- A. Supports arithmetic and string expressions
- B. Supports Code adjustment model
- C. Supports specific units of database
- D. Supports conditional expressions

Correct Answer: AD

#### **QUESTION 9**

In SAP HANA SQL, you want to create a table whose definition should NOT be visible in the catalog? Which of the following table types fulfill this requirement? Please choose the correct answer.

A. ROW

- **B. GLOBAL TEMPORARY**
- C. COLUMN
- D. LOCAL TEMPORARY

Correct Answer: D

#### **QUESTION 10**

You define a core data services (CDS) View. For which of the following expressions and built in functions must you provide alias? There are 3 correct answers to this question.

A. CASTE Expression

- B. CASE expression
- C. Currency Conversion
- D. Nested CASE expression

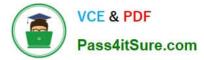

E. Unit conversion

Correct Answer: BCE

#### **QUESTION 11**

- What is the full form of HANA?
- A. High-Performance Analytic Accelerator
- B. High-Performance Analytic Application
- C. High Accelerator Numeric Analytics
- D. High-Performance Analytic Appliance

Correct Answer: D

#### **QUESTION 12**

In order to get language-specific data, which join is used in SAP HANA?

- A. Referential Join
- B. Language join
- C. Text Join
- D. It is not possible to fetch language-specific data in HANA

Correct Answer: C

#### **QUESTION 13**

Which of the following feature were added to the ABAP Dictionary to support the SAP HANA database? There are 3 correct answers to this question.

- A. De-pooling and de-clustering
- B. Changes of data class
- C. Definition of full-text indexes
- D. Definition of an enhancement category
- E. Storage type for tables

Correct Answer: ACE

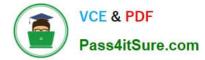

#### **QUESTION 14**

An Analytic Privilege consists of several restrictions. What are they? There 3 correct answers to this question

- A. View restrictions
- B. Analytic restrictions
- C. Validity restrictions
- D. Activity restrictions
- E. Cube restrictions

Correct Answer: CDE

#### **QUESTION 15**

Why is a security concept in SAP HANA required? There are 2 correct answers to this question

- A. Need to have selected users in SAP HANA for Information Management
- B. Access to ERP tables must be restricted
- C. Editing of SAP HANA data models should only be possible for "Users" of the model
- D. Database administration should be restricted to skilled

Correct Answer: BD

| E_HANAAW     | <u>18 PDF</u> |
|--------------|---------------|
| <u>Dumps</u> |               |

<u>E HANAAW 18 Practice</u> <u>Test</u> E HANAAW 18 Exam Questions